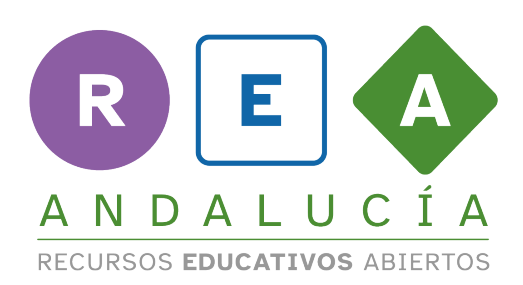

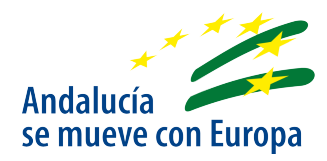

## **Plantilla "Registro de actividad"**

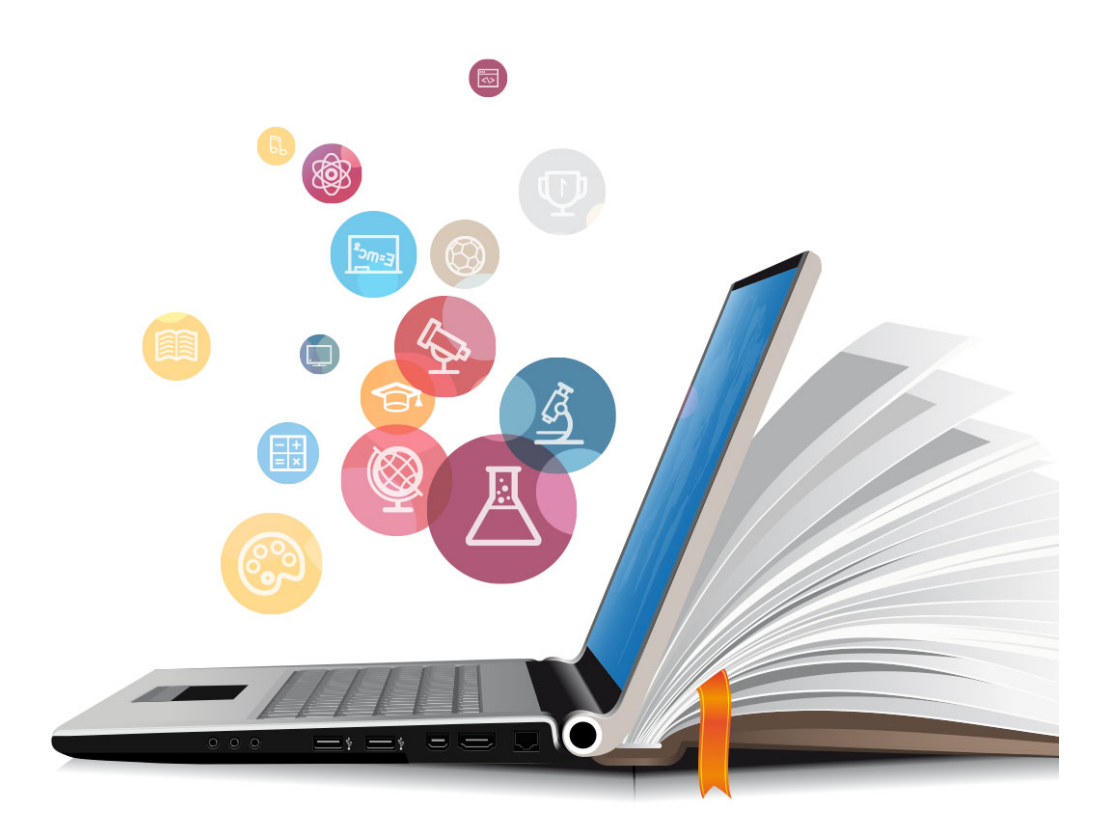

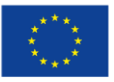

**UNIÓN EUROPEA** Fondos Europeo de Desarrollo Regional

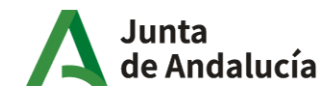

Consejería de Educación<br>y Deporte

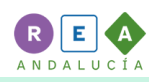

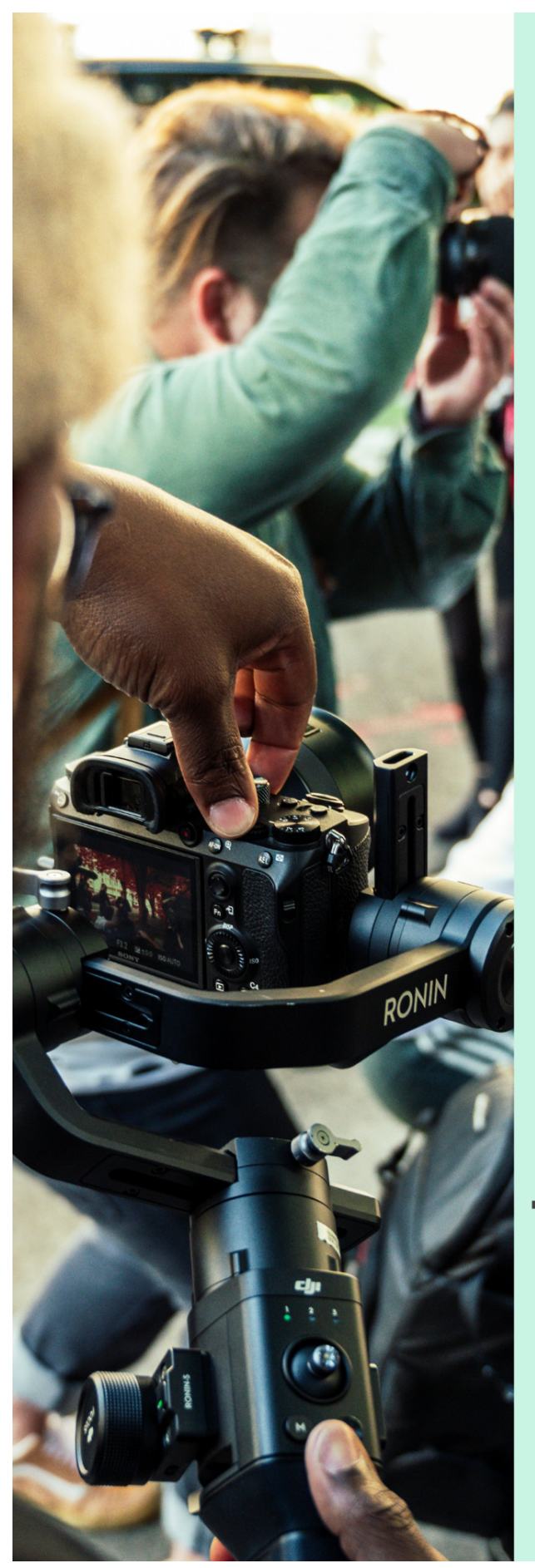

## **REGISTRO DE ACTIVIDAD**

## **DIFUNDIMOS NUESTRA NOTICIA FALSA**

1. SI LA DIFUSIÓN HA SIDO EN REDES SOCIALES, DINOS CUÁLES

2. SI LA DIFUSIÓN HA SIDO EN EL **INSTITUTO, ¿EN CUÁNTAS CLASES HAS SOLTADO LA TROLA?** 

## **3. SEGÚN LAS REACCIONES OBSERVADAS.** ¿CUÁNTAS PERSONAS CREES QUE SE LO **HAN CREÍDO? ¿MUCHAS O POCAS?**

¿CUÁNTAS **PERSONAS HAN** 4. **COMPARTIDO ORALMENTE O A TRAVÉS DE REDES SOCIALES TU NOTICIA FALSA?** 

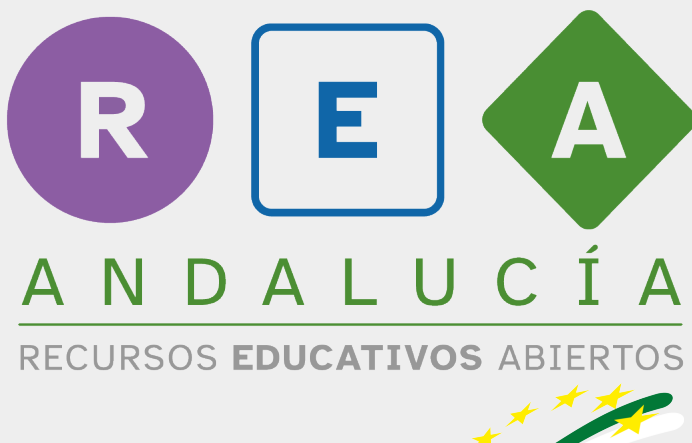

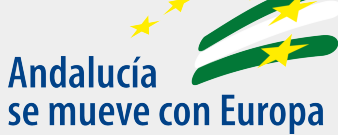

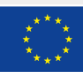

**UNIÓN EUROPEA** Fondos Europeo de Desarrollo Regional Junta<br>de Andalucía

Consejería de Educación<br>y Deporte